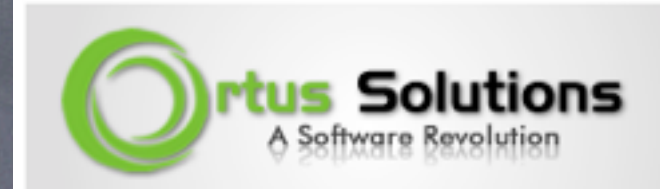

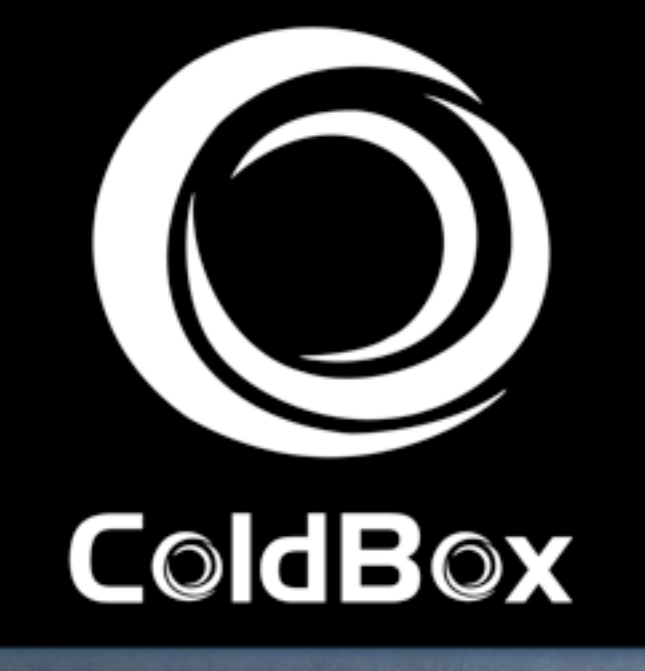

### Just Mock It! Leveraging Mock Objects

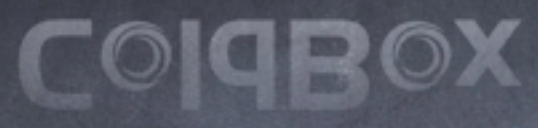

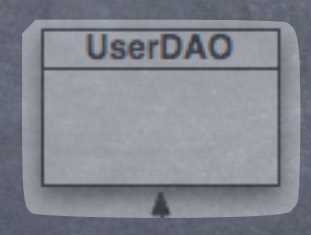

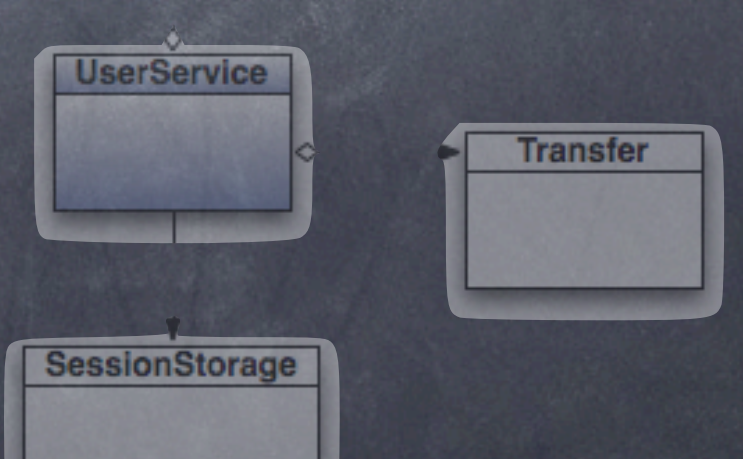

## Who am I?

- Luis Majano Computer Engineer
- Born in San Salvador, El Salvador -->  $\blacksquare$
- President of Ortus Solutions ×
- Manager of the IECFUG [\(www.iecfug.com\)](http://www.iecfug.com)
- Creator of ColdBox, MockBox, × LogBox, CacheBox, WireBox, CodexWiki, or anything Box!
- Documentation Freak!  $\mathbf{R}$

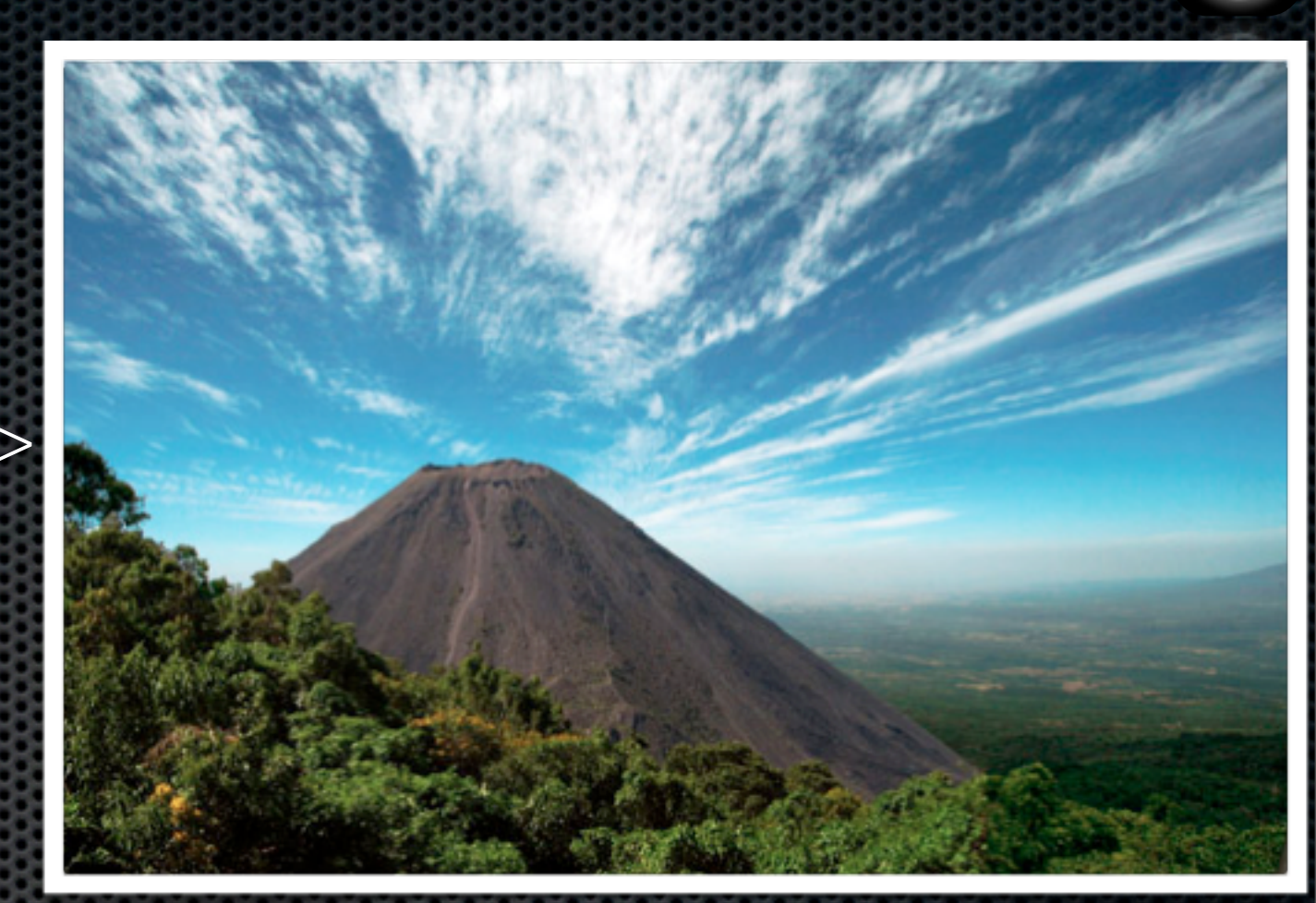

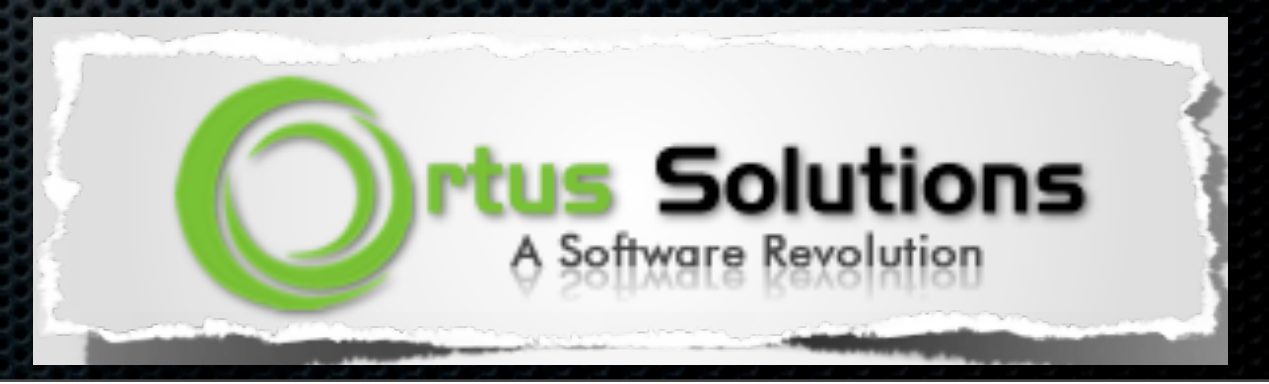

### Professional Open Source

- **ColdBox Platform** is POSS  $\blacksquare$
- Professional Training Courses  $\blacksquare$
- Books  $\blacksquare$
- Support & Mentoring Plans
- Architecture & Design Sessions
- Code Reviews & Sanity Checks ×
- We can even brew coffee!  $\bullet$

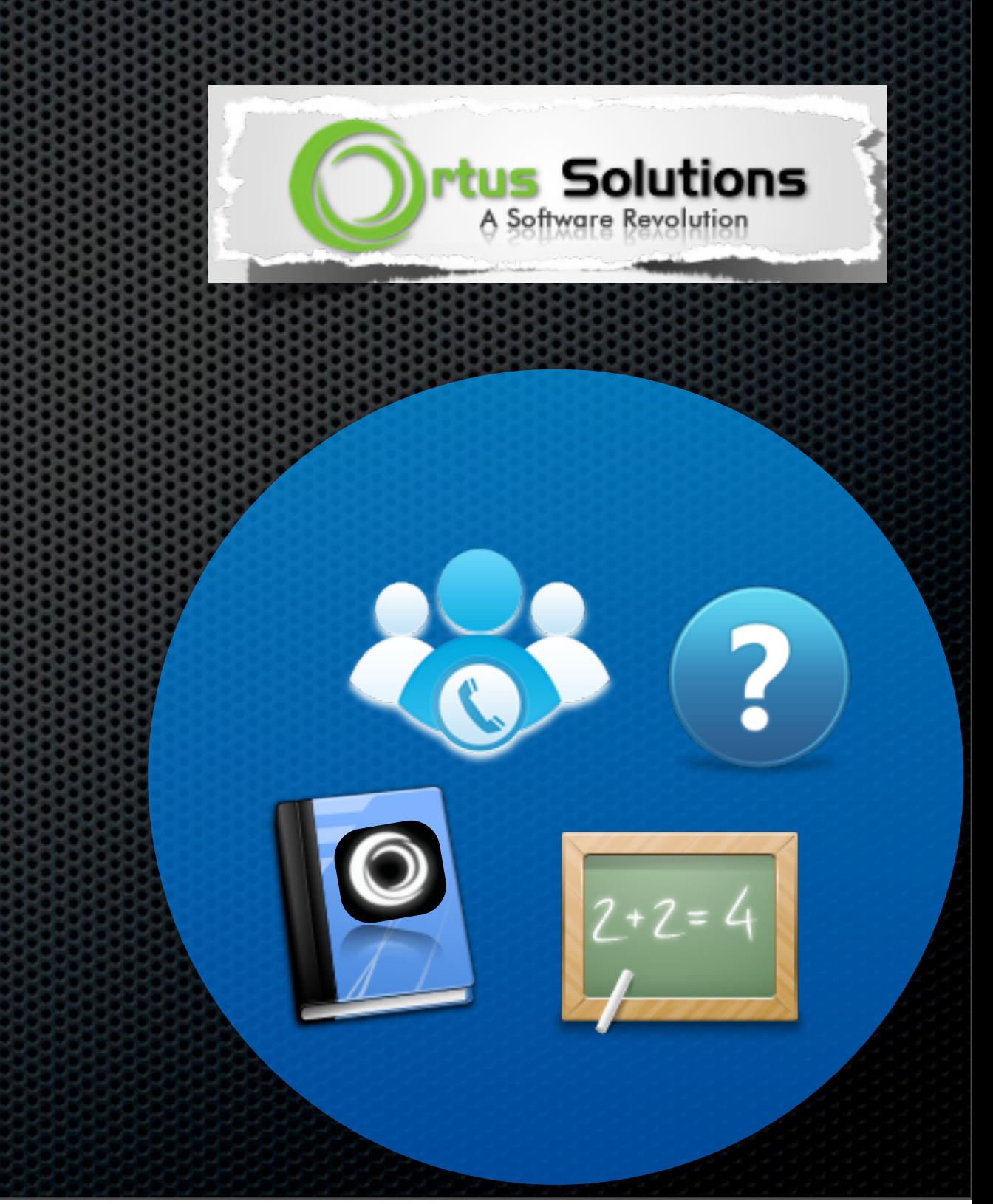

## What we will cover?

- Unit Testing Recap ×
- Testing Toolbox ×
- What is Mocking? ×
- What is a Mock Object
- Why Mock?
- Mocking Frameworks
- Practical Mocking with MockBox

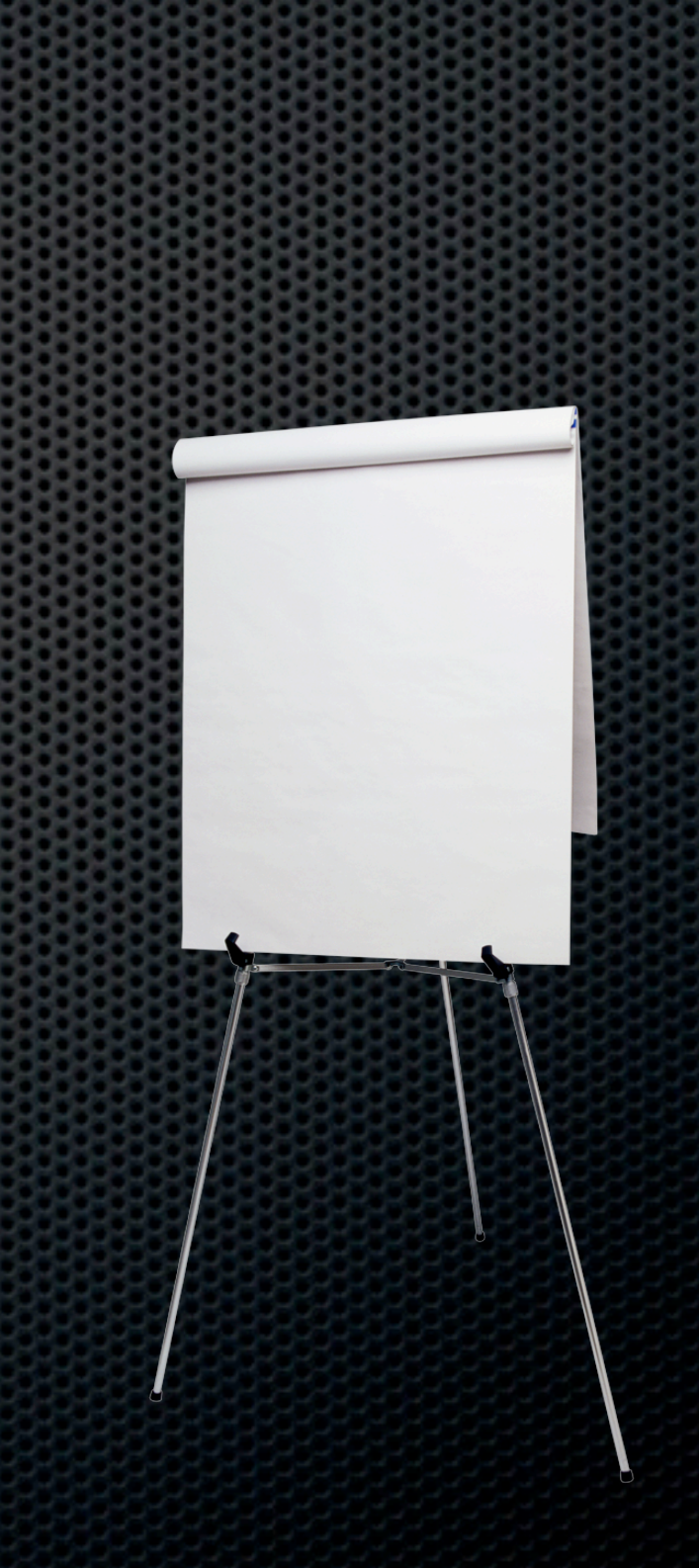

## Unit Testing

*"unit testing is a software verification and validation method in which a programmer tests if individual units of [source code](http://en.wikipedia.org/wiki/Source_code) are fit for use. A unit is the smallest testable part of an application" - wikipedia*

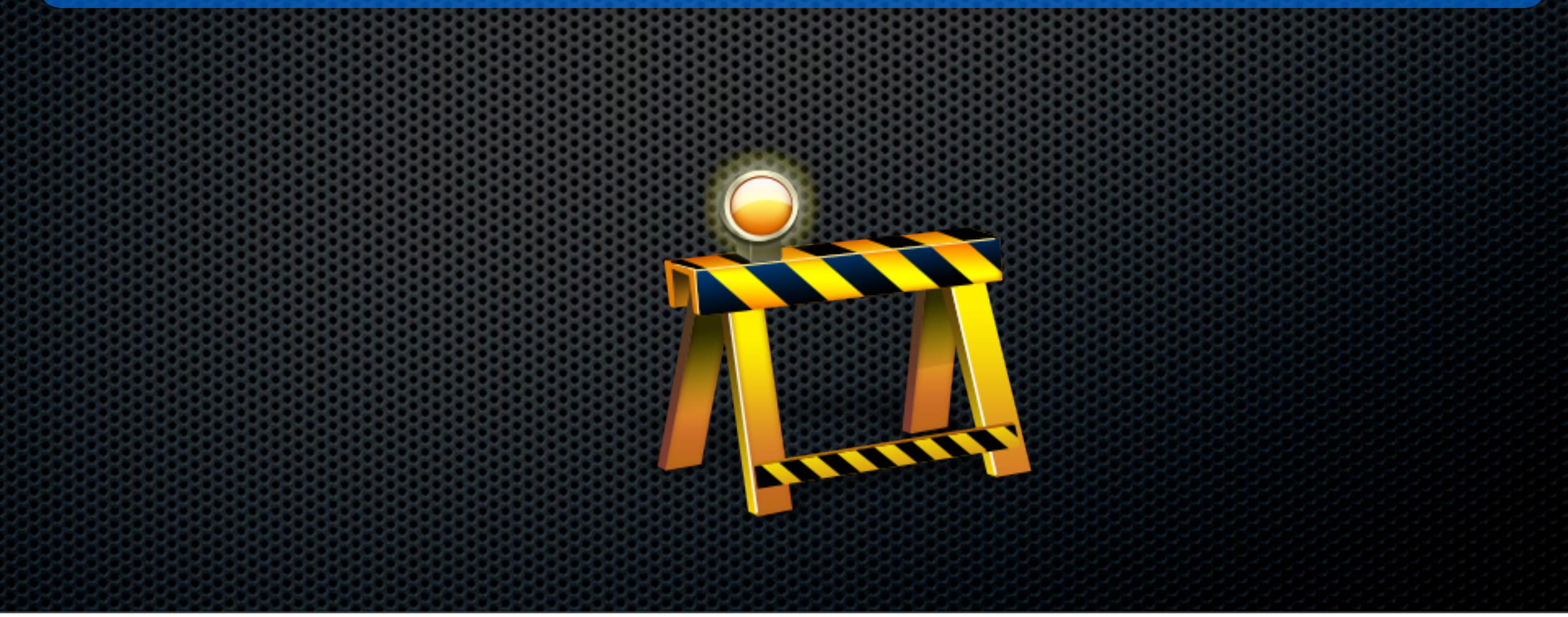

## Why Unit Testing?

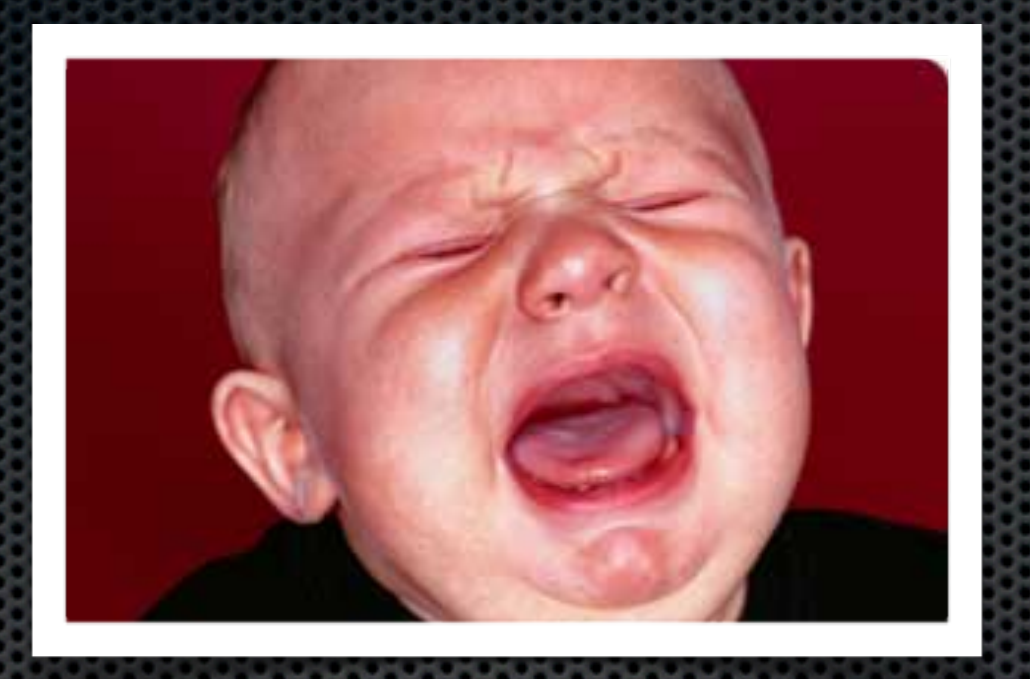

- Can improve code quality -> quick error discovery E
- Code confidence via immediate verification  $\blacksquare$
- Can expose high coupling ×
- Will encourage refactoring to produce > testable code  $\blacksquare$
- **Remember:** Testing is all about behavior and expectations  $\blacksquare$

## Unit Testing Basics

- Use MXUnit - [www.mxunit.org](http://www.mxunit.org)
- Unit Test CFC inherits from **mxunit.framework.TestCase**  $\blacksquare$
- 1-1 Relationship between SUT CFC and Unit Test CFC  $\blacksquare$ 
	- Calculator.cfc -> CalculatorTest.cfc K
- 1-1 Relationship between SUT methods and Unit Test Methods  $\blacksquare$ 
	- $\bullet$  add() -> testAdd()
- Assert towards expectations of results or internal states E
- Can test private methods via **makePublic()** ×

## Unit Testing Basics

#### **SUT**

#### **component{ function add(a,b){ return a + b; }**

#### Unit Test

**}** 

```
component extends="mxunit.framework.TestCase"{
   function setup(){
      calculator = new Calculator();
   }
   function testAdd(){
      r = calculator.add(1,4);
      assertEquals( 5, r );
   }
```
**}**

## TDD Process

- Test Driven Development
- Can be a new development paradigm for some  $\blacksquare$
- Work from the IDE  $\blacksquare$ 
	- Write software units ×
	- Confirm expectations and behavior via unit testing and mocking ×
	- Continue writing your software units ×
	- Rinse & Repeat  $\blacksquare$

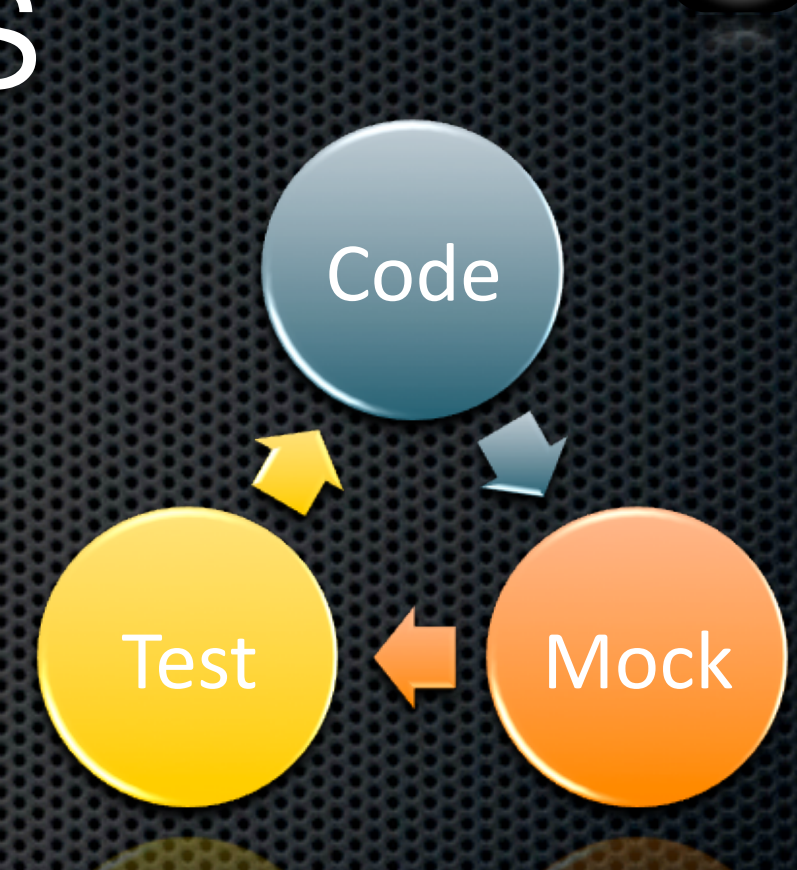

## Important Tests

- Unit Testing
	- Test behavior of **individual** objets
- Integration Testing ×
	- Included with ColdBox  $\blacksquare$
	- Test entire application headlessly
	- Test entire controller layer top-down
- UI verification testing  $\blacksquare$ 
	- Verification via HTML/Visual elements E.
	- Selenium is great! E.

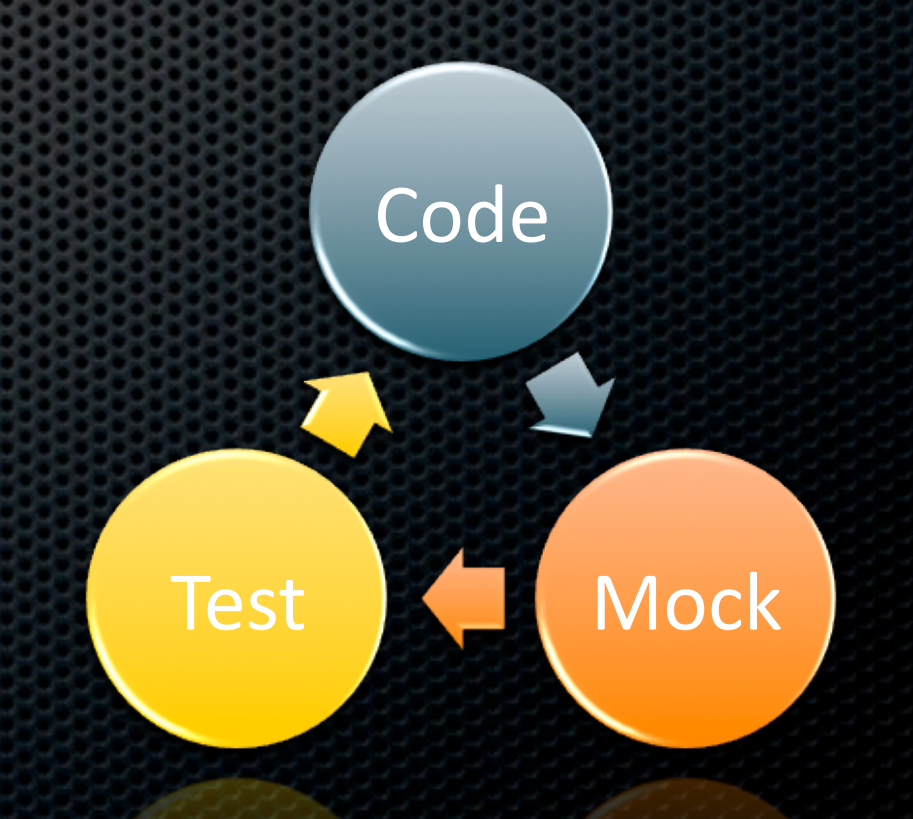

# Testing ToolBox

- MXUnit
- ColdFusion Builder OR CFEclipse
- A mocking framework  $\mathbf{r}$
- ANT
- Integration Testing
	- **ColdBox**  $\blacksquare$
- Selenium  $\blacksquare$
- JMeter or Webstress Tool E.

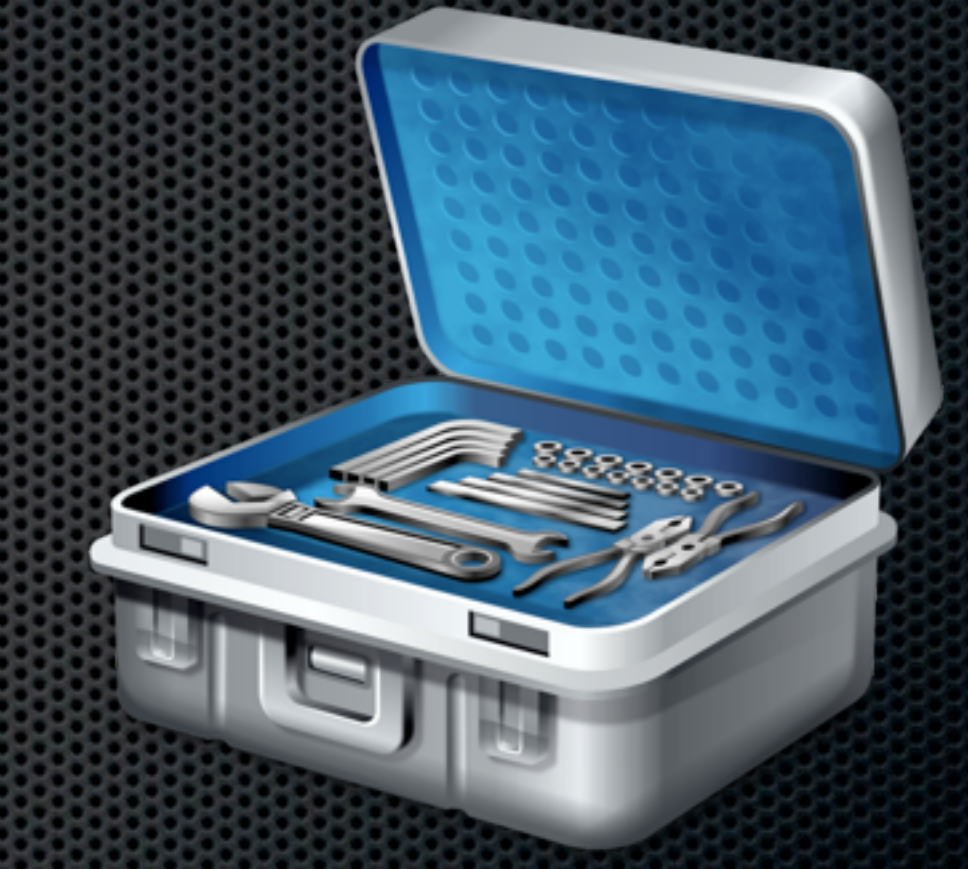

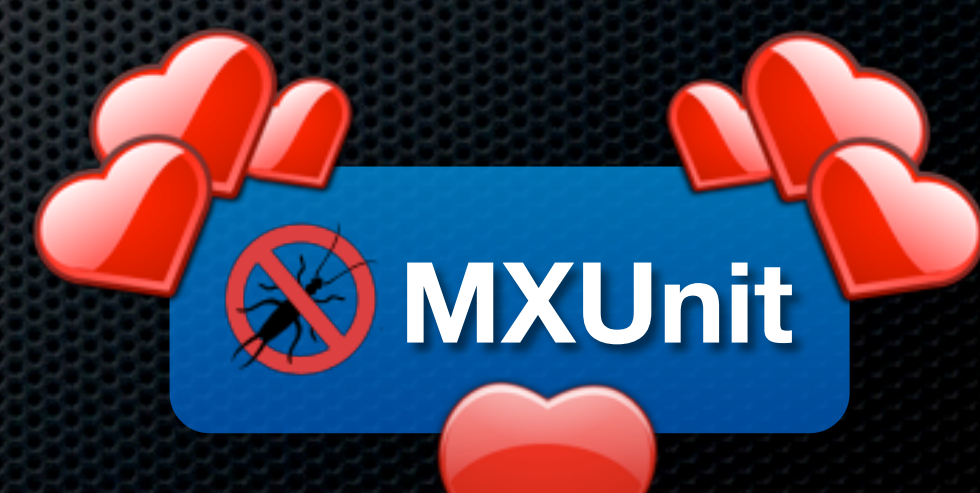

### What is Mocking?

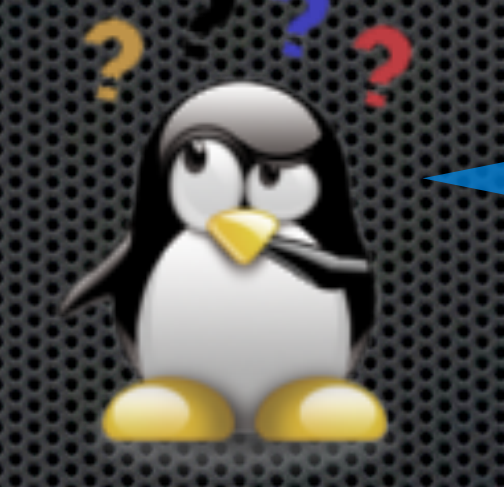

is that when you hit people in the face?

## Mocking

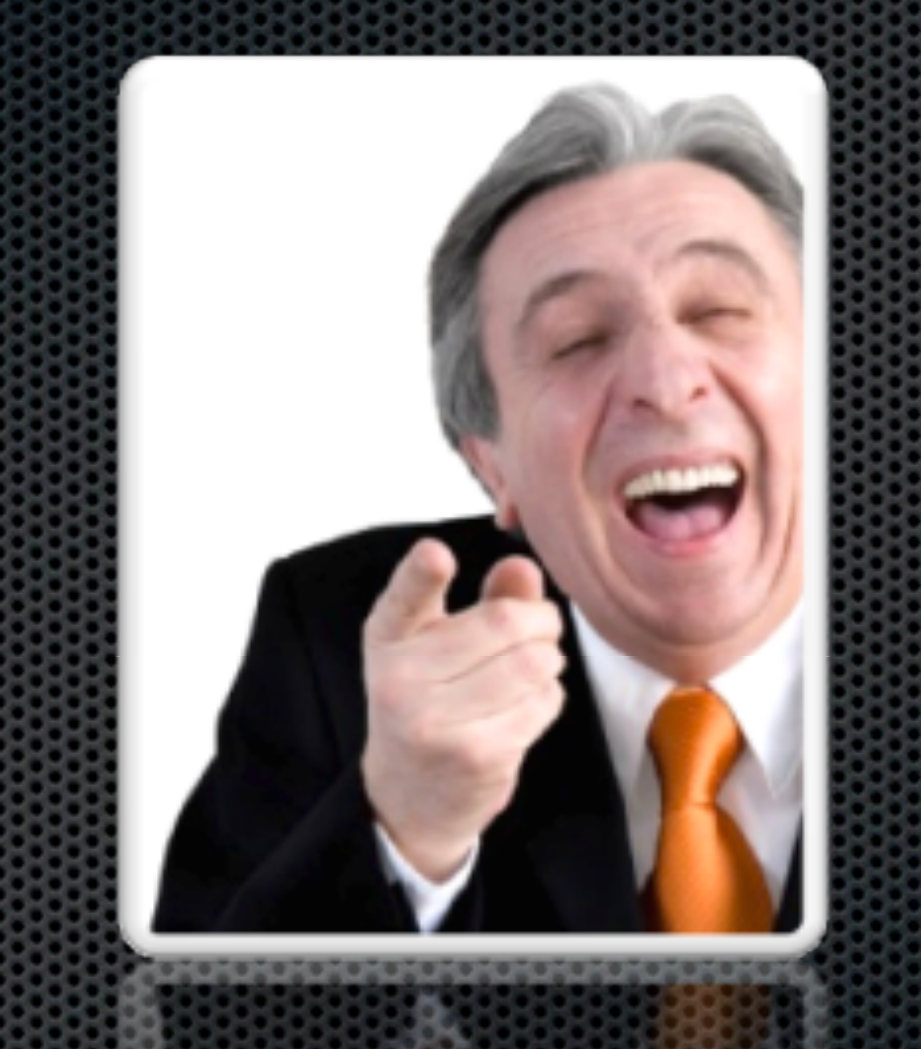

*"To treat with ridicule or contempt; to imitate, to counterfeit"*

## Mock Object

*"A mock object is an object that takes the place of a 'real' object in such a way that makes testing easier and more meaningful, or in some cases, possible at all" by Scott Bain - Emergent Design*

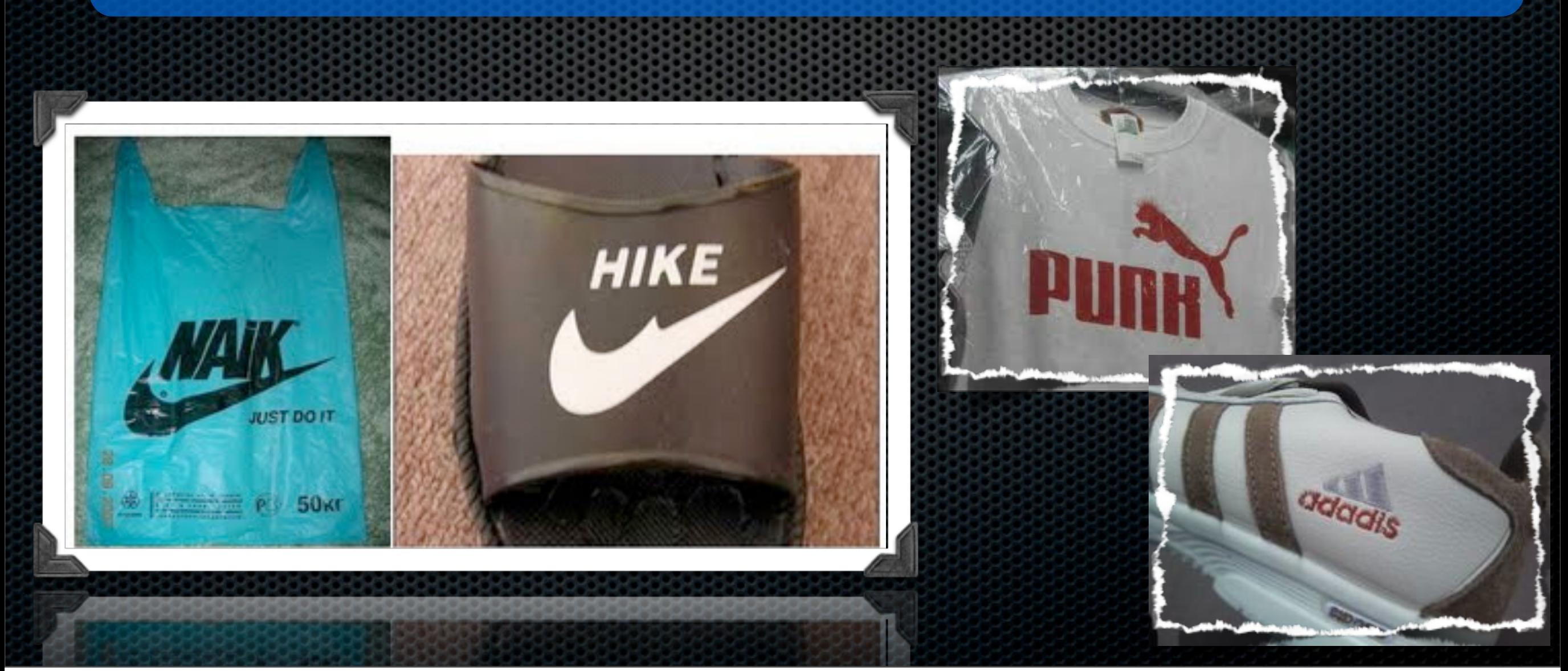

## Why Mock?

- Because you are immature!  $\blacksquare$
- Isolate your SUT -> Software Under Test ×
- To build against interfaces & contracts ×
- Building against missing integration pieces ×
- To control data and expectations ×

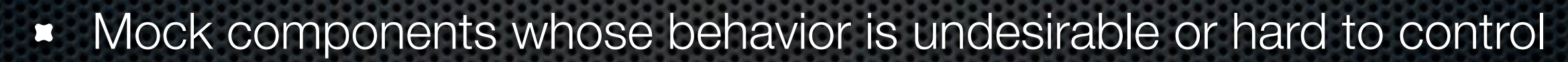

#### *A mock is essentially the interface without any real implementation*

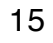

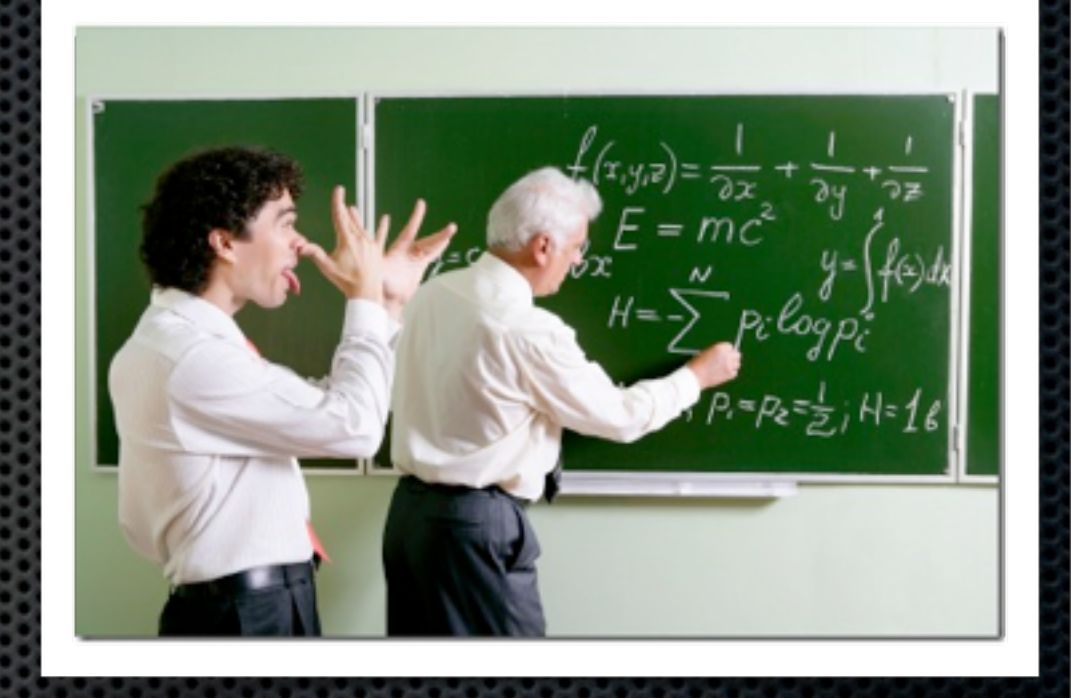

# Why Mock?

- How do you test when helper components that are not built yet?
- How do you do controlled exceptions?  $\blacksquare$
- How do you test & control external API calls?  $\blacksquare$
- How do you control results from ColdFusion tags or functions? ×
- How do you control network connections? Do you pull the network plug?

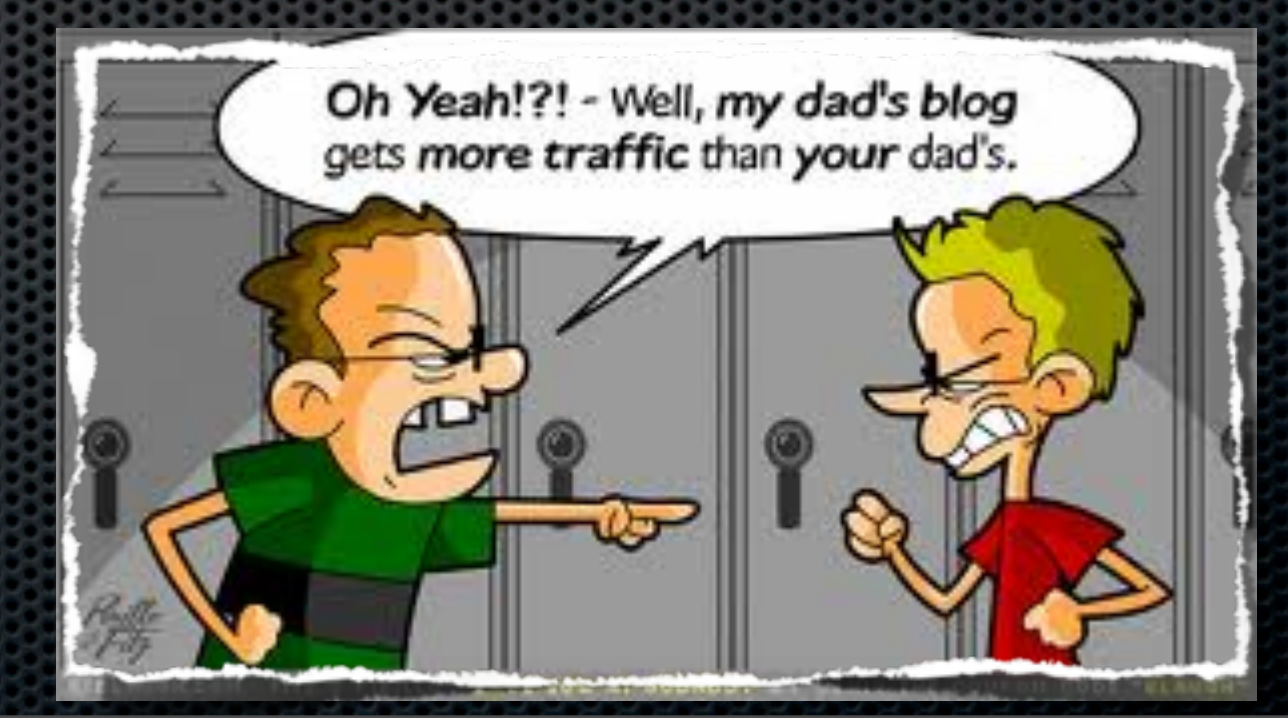

## Why Mock?

How do you test the following?

```
<cfdirectory action="list" directory="#arguments.path#" name="qResults">
<cfhttp url="#arguments.urlPath#" results="qResults">
<cfmail to="#to#" from="#from#" subject="#subject#">#content#</cfmail>
<cfquery />
function init(){
   var helper = new Helper();
}
private function getData(){ return data; }
```
Some code is untestable or we would need some serious world of hurt to test

### Benefits

- Build test friendly code (refactor) and use a DI engine (WireBox of course!) ×
- Leverage utility components that can be easily mocked ×
- Refactor to remove complexities and isolate dependencies
- Smaller and more focused methods
- Improve code reuse E
- Our tests can say a lot about our code E

## Refactor Example

#### **Original**

**<cfdirectory action="list" directory="/myapp/path" name="qResults">**

#### Refactored

**<cffunction name="getFiles" output="false" returnType="query"> <cfargument name="path">**

 **<cfset var qResults = ""> <cfdirectory action="list" directory="#arguments.path#" name="qResults">**

 **... Process Here ... <cfreturn qResults> </cffunction>**

## Refactor Example

#### **Original**

**<cffeed action="read" source="http..." query="results">**

#### Refactored

**<cffunction name="getFeeds" output="false" returnType="struct"> <cfargument name="feedURL"> <cfargument name="timeout">**

```
 <cfset var results = {}>
```
 **<cffeed action="Read" source="#arguments.feedURL#" query="results" timeout="#arguments.timeout#">**

 **<cfreturn results> </cffunction>**

# Refactoring Thoughts

- First thoughts ×
	- Dumb! ×
	- I'll end up with lots of small utility methods ×
	- More work? K
- Mature thoughts
	- Cool! K
	- I'll have more granular and reusable methods that can be mocked easily ×
	- Makes my code cleaner ×
	- Logical code separation ×

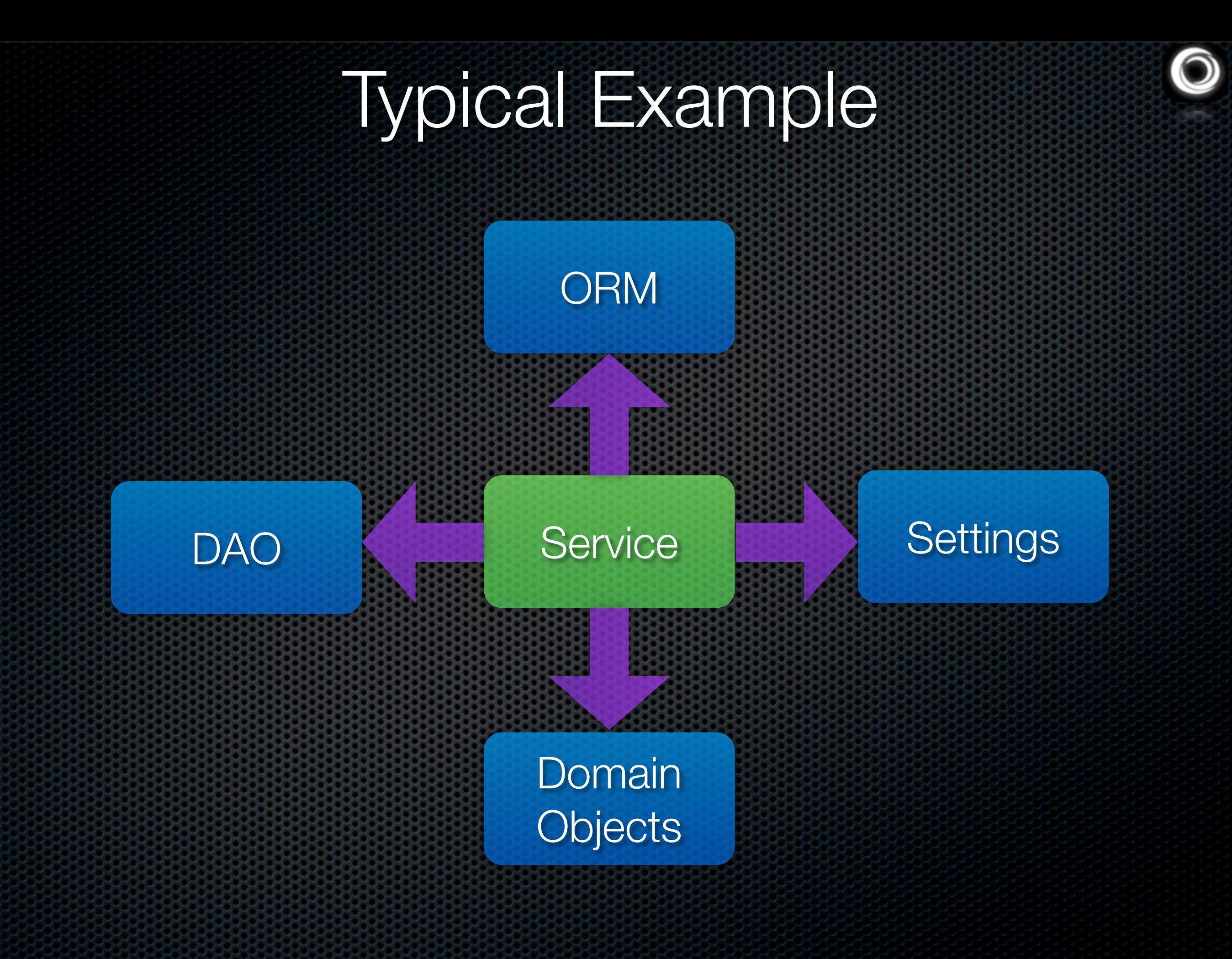

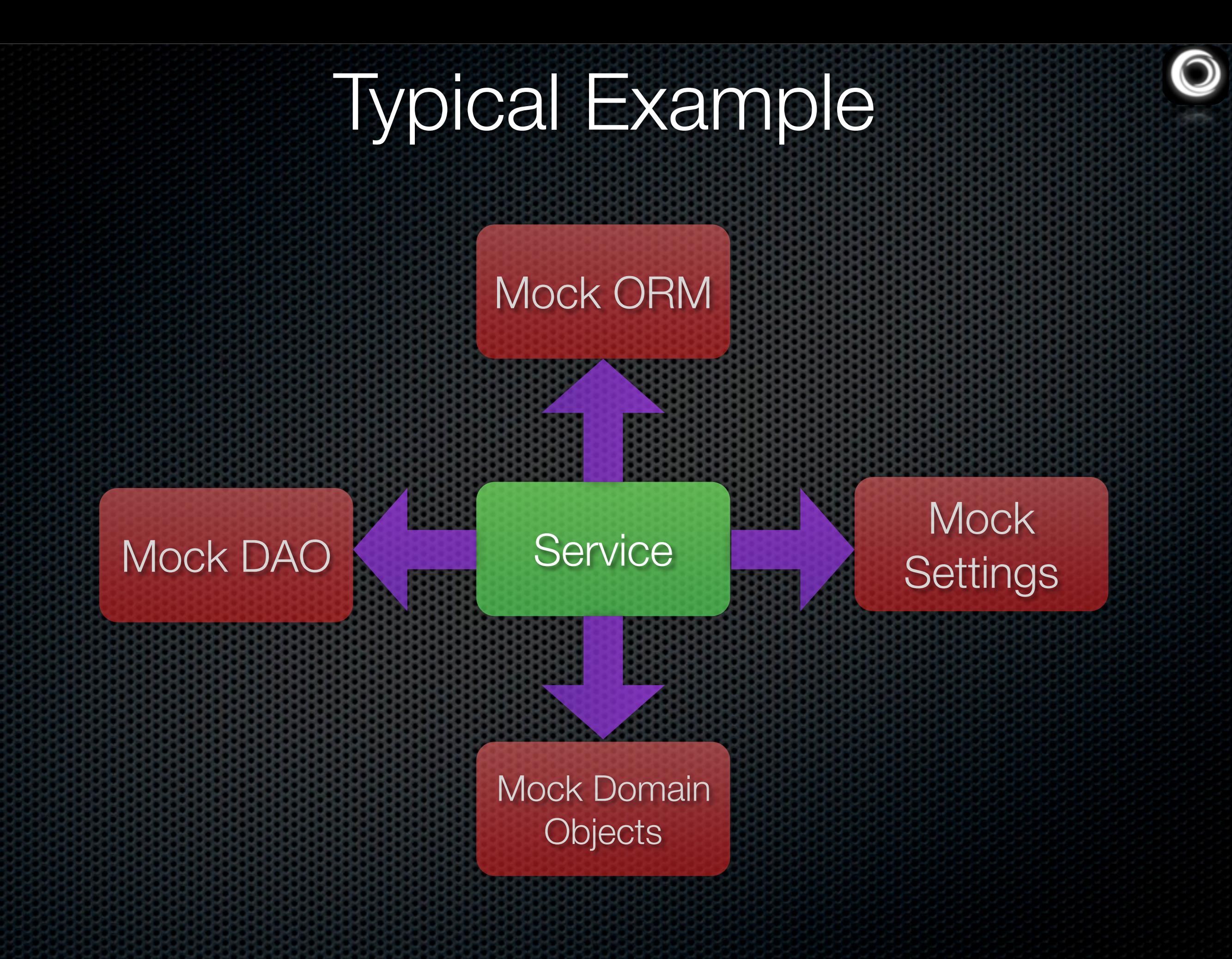

# Mocking Frameworks

- **MockBox** by ColdBox ×
- MightyMock by MXUnit ×
- **ColdMock** E
- Showcase MockBox as well... We built it E

## Key Features

- Mock Objects with or without implementations
- Mock methods & properties in any scope
- Create Stub Objects -> Non-existent objects  $\blacksquare$
- Mock exceptions
- Mock arguments to results
- Logging & Debugging ×
- Verification methods E
- State Machine Results ×

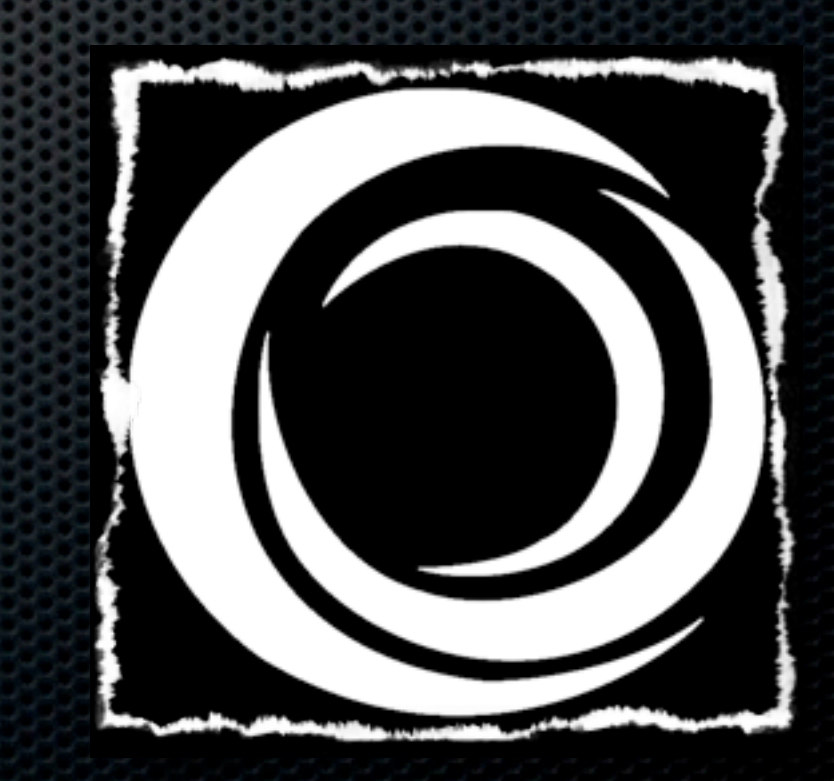

### Setting up MockBox

#### ColdBox Embedded

**mockBox = createObject("component","coldbox.system.testing.MockBox").init();**

#### ColdBox Base Tests = Easier Integration

**mockBox = getMockBox();**

#### **Standalone**

**mockBox = createObject("component","mockBox.system.testing.MockBox").init();**

### Creation Methods

- *CreateMock()*
- *CreateEmptyMock()*
- *PrepareMock()*
- *CreateStub()*

### **Creates & Decorates Objects Dynamically!**

```
user = mockBox.createMock("model.User");
```

```
dao = mockBox.createEmptyMock("model.UserDAO");
```

```
mockBox.prepareMock( service );
```

```
nonExistentService = mockBox.createStub();
```
### Injected Methods

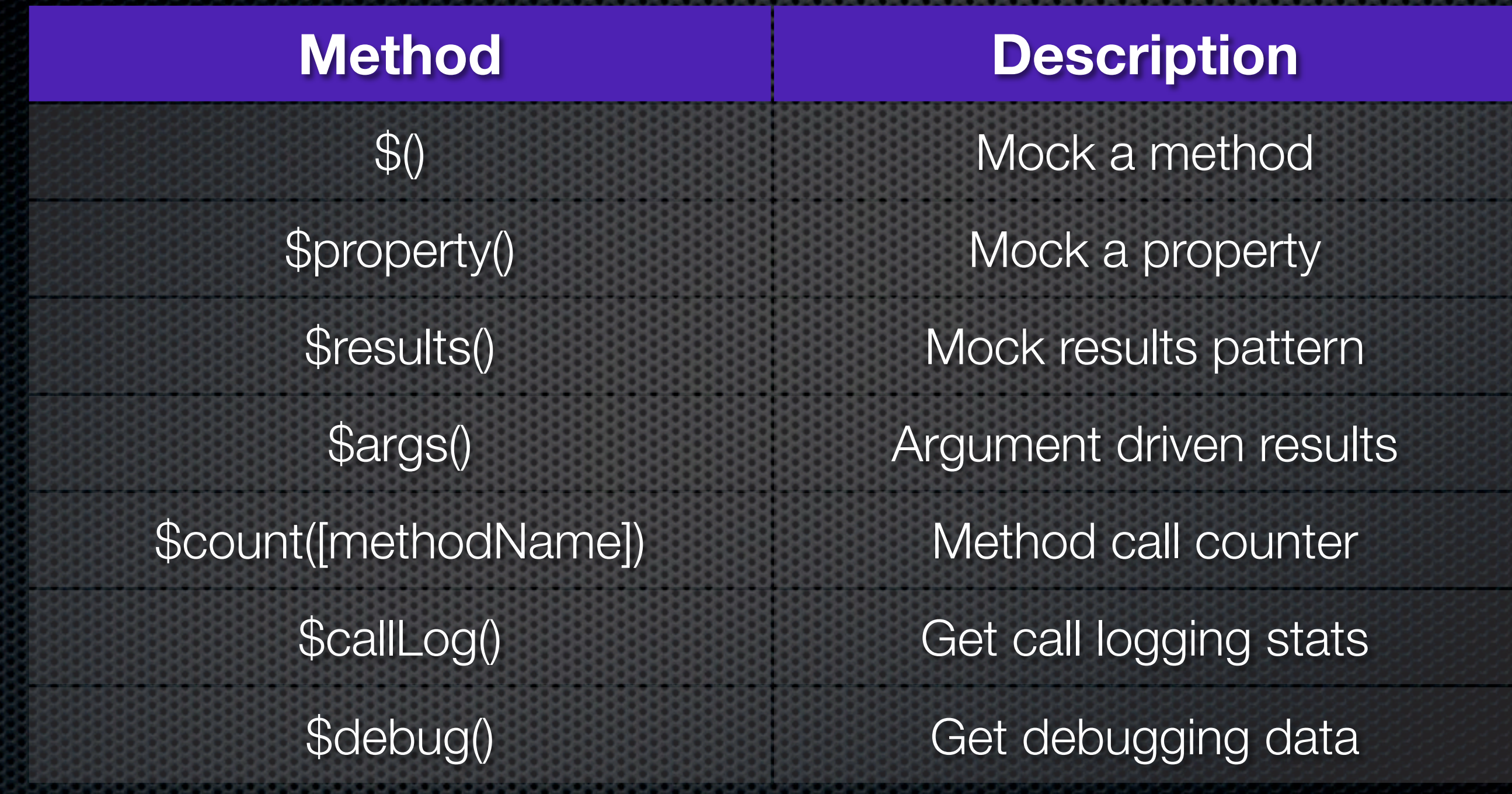

A

### Verification Methods

\$times(count,[methodName]) Verify X calls \$never([methodName]) Verify never called \$atLeast(min,[methodName]) Verify at least calls \$atMost(max,[methodName]) Verify at most calls

\$once([methodName]) Verify called once

### **Method Description**

*\* Verification methods return boolean so they can be asserted*

\$()

#### **Arguments**  $\blacksquare$

- method
- returns ×
- preserveReturnType
- **\*** throwException
- **\*** throwType
- **\*** throwDetail
- **\*** throwMessage
- callLogging

```
// Cascaded mocks
mockUser.$("isFound",true).$("isDirty",true);
```
**// Mock Exception mockUser. \$(method="save", throwsException=true, throwType="IllegalStateException", throwMessage="Invalid User Data");**

**// Mock Return Objects mockRole = mockBox.createMock("Role");** service.\$(method="getRole",returns=mockRole);

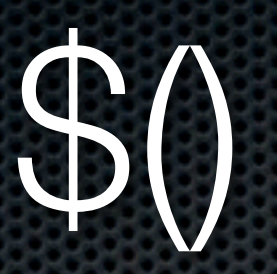

**Setup**

**mockUser = mockBox.createEmptyMock("model.User").init(); userService = mockBox.createMock("model.UserService").init();**

**userServie.\$("get", mockUser);**

#### **Mock methods**

**//Technique 1 user.\$("getName", "Luis Majano");**

**//Technique 2 user.\$("getName").\$results("Luis Majano", "Curt Gratz", "Diego Maradona");**

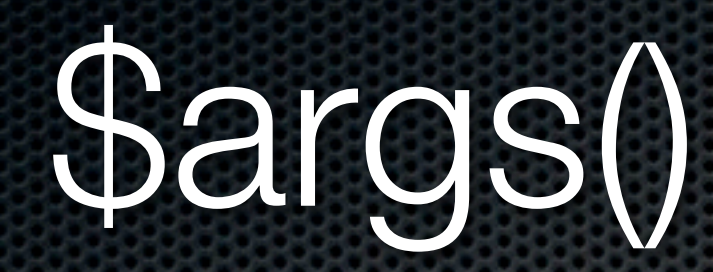

- Argument directed results
- MUST be chained via **\$results()**
- You can use:  $\blacksquare$ 
	- Named parameters
	- Positional parameters
	- Argument Collection CF Upper Cases Arguments

```
// Call to Mock
if( dao.getSetting("userAudit") ){
   startAudit( dao.getSetting("auditTables") );
};
// Mocking Calls
dao.$("getSetting").$args("userAudit").$results(true);
dao.$("getSetting").$args("auditTables").$results("user,order,product");
```
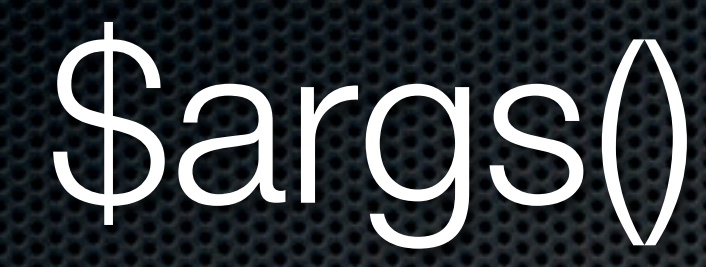

#### **Named Parameters**

**saveUser(fname="luis",lname="majano");**

### **Positional Parameters**

**saveUser("luis","majano");**

### **Argument Collection**

```
data = {
   fname = "luis", lname = "majano"
};
saveUser(argumentCollection=data);
```
# \$results()

- **State machine your results**
- Repetition sequence
- **\* \$results(1,2,3)**  $+$  Called 5 Times = 1,2,3,1,2

**// Using Single result set dao.\$("getSetting").\$args("userAudit").\$results(true);**

```
// Using State Machine
user.$("getVisitCount").$results(5,6,700);
```
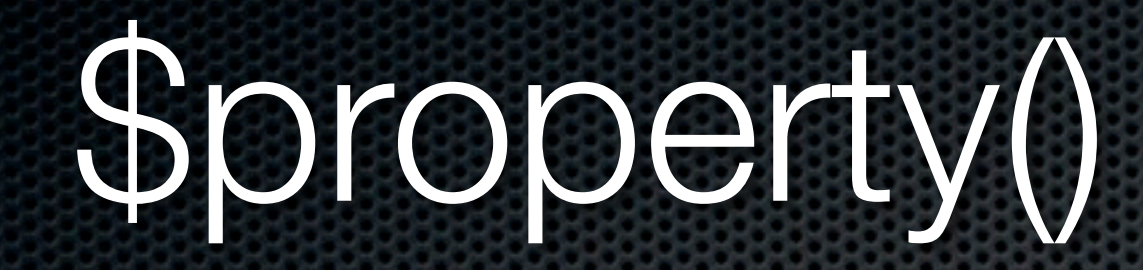

- Mock any property on any scope
- Great for settings, aggregation or composition mocking  $\blacksquare$

```
// Mock a setting on the variables scope
service.$property("cacheActive","variables",true);
```

```
// Mock a file utility object
mockUtil = mockbox.createEmptyMock("util.FileUtils");
service.$property("fileUtil","variables", mockUtil);
```

```
// Mock in the variables.instance scope path
service.$property("isDirty","instance",true);
```
### Verification Methods

```
function testVerifyCallCount(){
        test.$("displayData",queryNew(''));
        assertTrue( test.$never() );
        assertTrue( test.$never("displayData") );
        assertFalse( test.$times(1,"displayData") );
        assertFalse( test.$once("displayData") );
        test.displayData();
        assertEquals(true, test.$verifyCallCount(1));
}
function testMockMethodCallCount(){
        test.$("displayData",queryNew(''));
        test.$("getLuis",1);
        assertEquals(0, test.$count("displayData") );
        assertEquals(-1, test.$count("displayData2") );
```
**}**

### If all else fails?

#### **<cfdump var**="#targetObject.\$debug()#"**>**

### Code - Discussions

## Resources

- Unit Testing
	- [www.mxunit.org](http://www.mxunit.org)  $\blacksquare$
- Mocking
	- [www.mxunit.org](http://www.mxunit.org)
	- wiki.coldbox.org/wiki/MockBox.cfm  $\blacksquare$
- ColdBox Resources **K** 
	- [www.coldbox.org](http://www.coldboxframework.com)  $\blacksquare$
	- [wiki.coldbox.org](http://wiki.coldbox.org)  $\blacksquare$
	- [groups.google.com/group/coldbox](http://groups.google.com/group/coldbox)  $\blacksquare$
- Professional Support & Training
	- [www.ortussolutions.com](http://www.coldbox.org/support)  $\blacksquare$

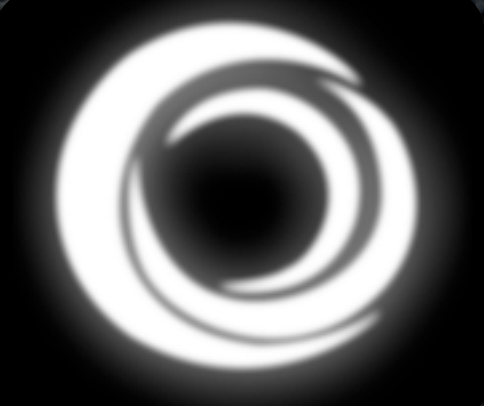

Luis Majano & Ortus Solutions, Corp [lmajano@ortussolutions.com](mailto:lmajano@coldboxframework.com)

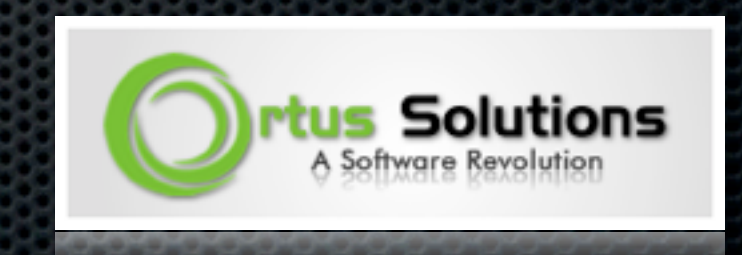

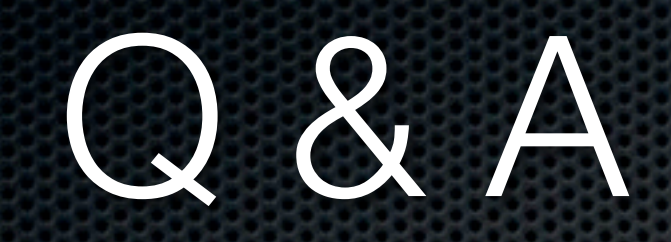

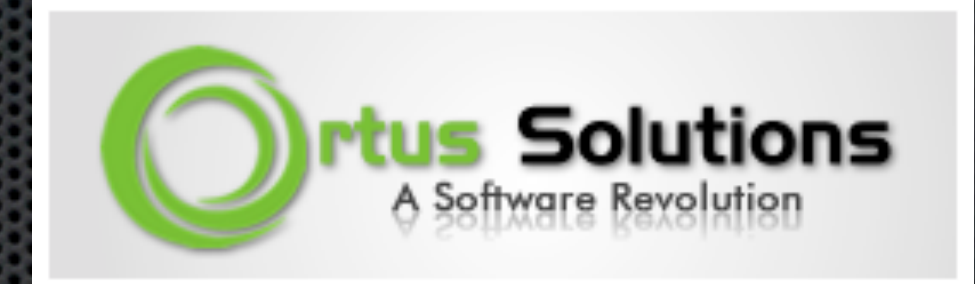

## Thanks!